# Zenkraft for **Repa**

## 1. Email a Return Label

One-click generate return labels and email directly to customers from Cases.

- See un-unsed return labels in one place.
- See Repair requests that have passed warranty periods
- See all returns in transit in real-time

3. Repair and send back

• Include RMA numbers on return labels for inbound warehouse scanning

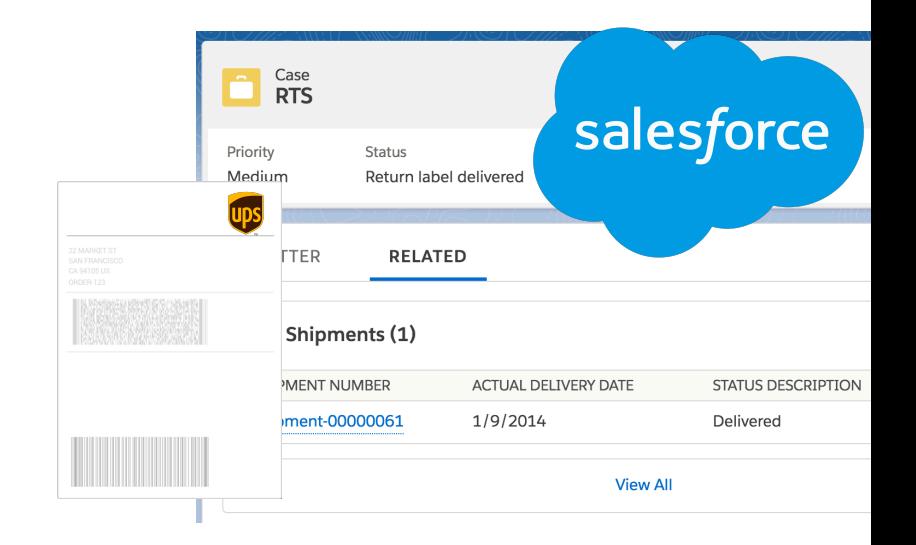

# 2. Keep Your Customer Informed

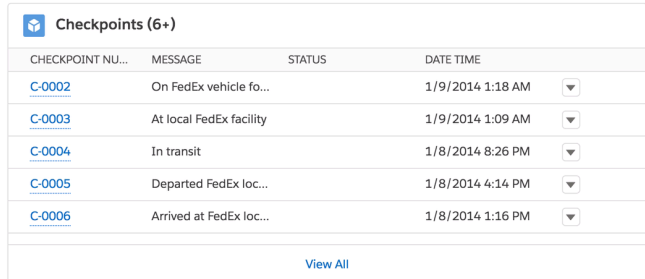

Tracking data updates automatically every hour. Checkpoint data is added to Salesforce. This means you can write workflow to alert your customer when the item has been returned for repair.

### About Zenkraft

- 30,000+ Happy Users
- 200+ 5\* Reviews on AppX
- Globally certified with carriers

Clients Include

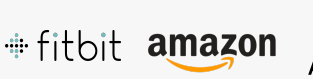

#### 40+ carriers supported

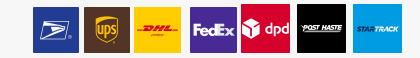

Next Steps Schedule Demo:

zenkraft.com/schedule

sales@zenkraft.com

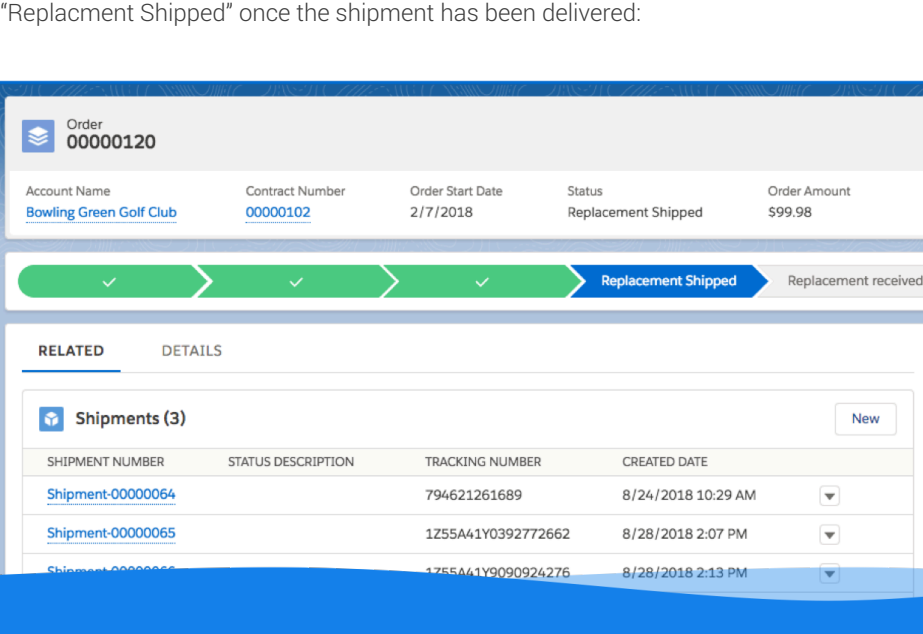

After repair work is completed, create and print an outbound label. You can automate the

case status based on the shipment status e.g. "Replacement Shipped" and then

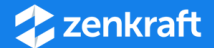